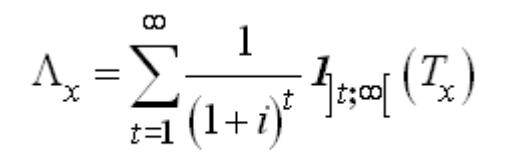

ressources-actuarielles.net

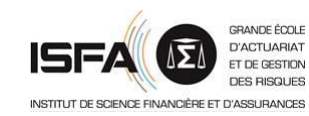

## **Calcul du SCR : méthode LSMC**

**approche modèle interne Version 2.8**

Décembre 2023

**Frédéric PLANCHET** frederic@planchet.net

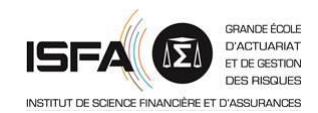

On rappelle que le calcul du SCR s'appuie sur la projection du bilan à un an (*cf*. Guibert et *al*. [2010]) :

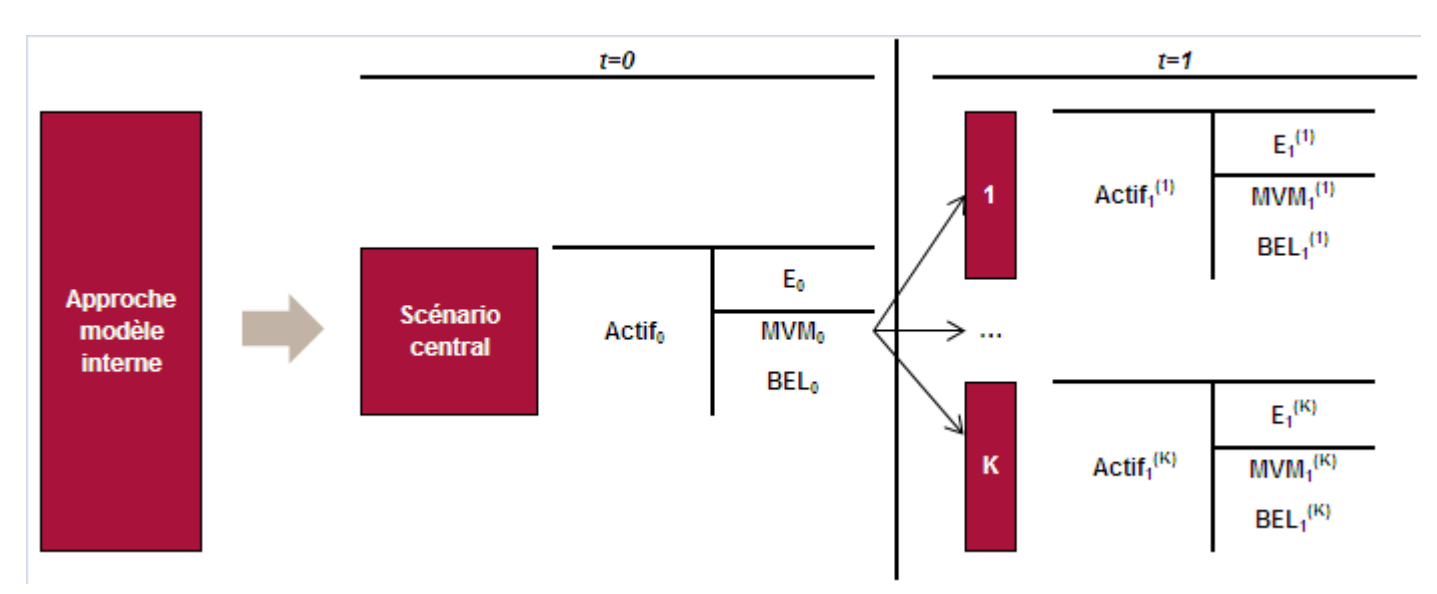

et que le SCR doit être solution de l'équation en *x* :

$$
P(E_1 < 0 | E_0 = x) \le 0,5\%
$$

où on a noté

$$
E_t = A_t - L_t
$$

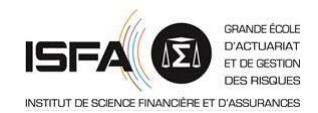

Dans le contexte de l'assurance vie, le calcul d'un *best estimate* conduit à devoir évaluer :

$$
\Lambda = \sum_{j\geq 1} \frac{F_j}{\left(1+R_j\right)^j} = \sum_{j\geq 1} \delta\left(j\right) \times F_j \qquad \qquad \text{BEL} = E^{P^A \otimes Q^F} \left(\Lambda\right)
$$

ce qui en pratique s'effectue (souvent) par simulation. De ce fait, la résolution de l'équation implicite

$$
P(E_1 < 0 | E_0 = x) \le 0,5\% \qquad \qquad \text{SCR} = VaR_{99,5\%} \left( \frac{F_1 + PT_1}{1 + R_1} \right) - PT_0
$$

qui est envisageable analytiquement en assurance non-vie, s'appuie sur des techniques numériques dans le cadre de l'assurance vie.

L'objectif de cette présentation est de discuter les techniques envisageables pour cela. Elle s'appuie sur Bauer et *al*. [2010], dont on reprend les notations et illustrations.

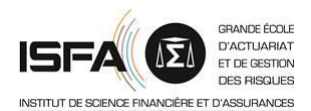

- **1. Cadre général**
- 2. Approche SdS
- 3. Algorithme LSMC
- 4. Un exemple

Modèles financiers en assurance

En premier lieu, on utilise une définition un peu différente du SCR pour éviter le caractère implicite de l'équation en considérant la fonction de perte :

$$
L = E_0 - \frac{E_1}{1+i}
$$

Le SCR est alors le plus petit *x* tel que

 $P(L > x) \leq 0.5\%$ 

ce qui conduit à l'expression souvent utilisée :

 $SCR = E_0 - P(0,1) \times VaR_{0.5\%}(E_1)$ 

NB : dans ce cadre le SCR dépend du montant global de capital initial. Il reste à définir le calcul des fonds propres *E*.

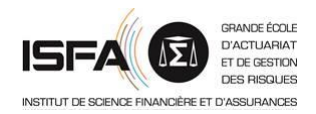

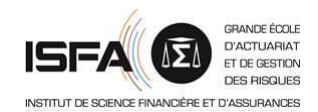

Les fonds propres peuvent être déterminés de deux manières, selon que l'on adopte le point de vue de l'actionnaire ou celui de l'assuré.

Avec le point de vue de l'assuré, on est conduit à des expressions de la forme :

$$
E_0 = A_0 - E^{P^A \otimes Q^F} \left( \sum_{j \ge 1} \delta(j) \times F_j \right) \qquad E_1 = A_1 - E_1^{P^A \otimes Q^F} \left( \sum_{j \ge 2} \frac{\delta(j)}{\delta(j)} \times F_j \right)
$$

Du point de vue de l'assureur, on retrouve une démarche proche de celle adoptée par la MCEV, consistant à ajouter à l'actif net réévalué (ANAV) la valeur actuelle des profits futurs (VIF=PVFP-TVFOG) :

$$
E_0 = ANAV_0 + E^{P^A \otimes Q^F} \left( \sum_{j \ge 1} \delta(j) \times X_j \right) \qquad E_1 = ANAV_1 + X_1 + E_1^{P^A \otimes Q^F} \left( \sum_{j \ge 2} \frac{\delta(j)}{\delta(1)} \times X_j \right)
$$

NB : on ignore ici le coût des risques non couvrables (CRNHR) et donc la marge pour risque.

La décomposition du résultats futur est décrite dans l'approche [MCEV,](http://www.cfoforum.eu/downloads/CFO-Forum_MCEV_Principles_and_Guidance_April_2016.pdf) qui peut être synthétisée par le schéma suivant :

La MCEV est la somme de deux éléments, L'ANR (actif net réévalué) et la VIF (Value of In Force).

Cette section détaille uniquement les principes d'évaluation de la VIF.

La VIF est déterminée à partir de quatre éléments :

- PVFP (Present Value of Future Profits ou valeur actualisée des profits futurs) ;

- TVFOG (Time Value of Financial Options and Guarantees ou valeur temps des options et garanties) ;

- FCRC (Frictional Cost of holding Required Capital ou coût de friction du capital requis) ;

- CNHR (Cost of Non-Hedgeable Risk ou coût des risques résiduels non réplicables).

Elle s'obtient par la formule

VIF= PVFP -TVFOG-FCRC-CNHR

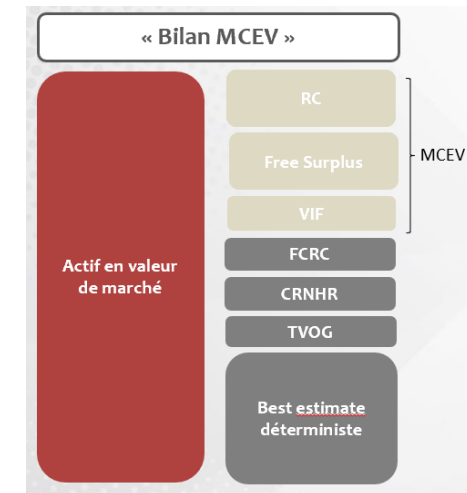

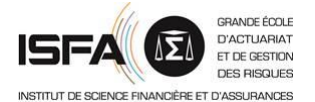

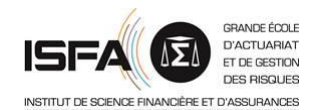

On peut mettre en relation les bilans MCEV et S2 de la manière suivnate :

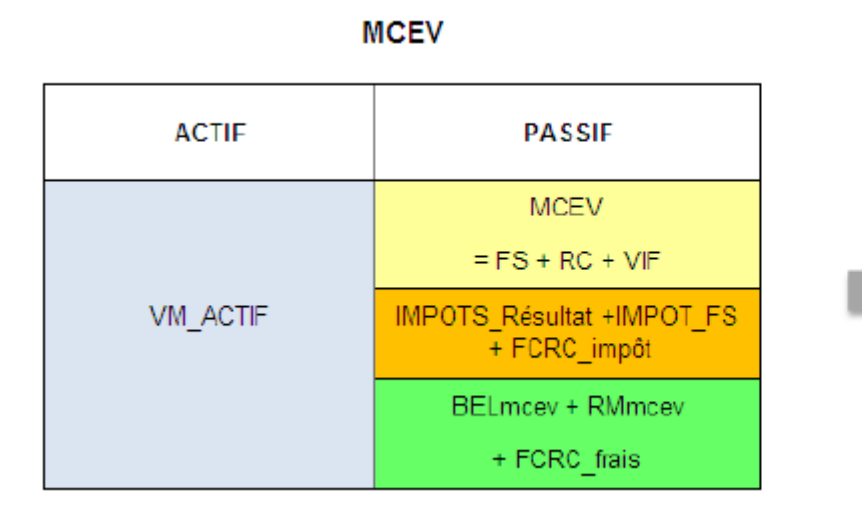

**SOLVABILITE 2** 

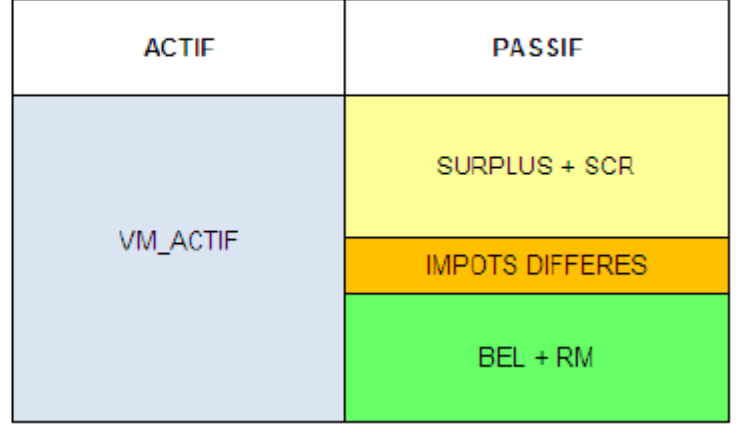

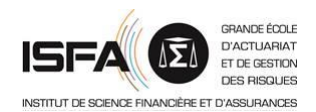

À partir de maintenant on s'intéresse à la structure de :

$$
V_1 = E_1^{P^A \otimes Q^F} \left( \sum_{j \ge 2} \delta_1(j) \times X_j \right) = E^{P^A \otimes Q^F} \left( \sum_{j \ge 2} \delta_1(j) \times X_j \middle| Y_u, u \in [0,1] \right)
$$

*Y* est un processus markovien décrivant les risques financiers. En pratique on peut supposer que l'état du bilan ne dépend pas de l'ensemble de la trajectoire de *Y* mais d'un nombre fini de variables d'états, que l'on notera *D*, également markovien. *D* décrit l'état des polices.

Pour simplifier les calculs on considérera uniquement les risques financiers (considérés comme couvrables), ce qui conduit finalement à :

$$
V_1 = E^{\mathcal{Q}} \left( \sum_{j \geq 2} \delta_1(j) \times X_j \middle| (Y_1, D_1) \right)
$$

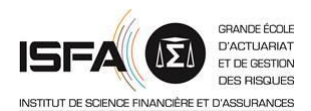

- 1. Cadre général
- **2. Approche SdS**
- 3. Algorithme LSMC
- 4. Un exemple

Modèles financiers en assurance

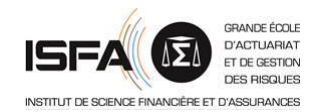

On distingue les calculs des fonds propres en *t*=0 (estimation d'une valeur) et en *t*=1 (estimation d'une distribution). A la date initiale, on doit calculer :

$$
V_0 = E^{\mathcal{Q}} \left( \sum_{j \geq 1} \delta \left( j \right) \times X_j \right)
$$

Compte tenu de la complexité du problème, on effectue ce calcul par simulation et on pose :

$$
\tilde{V}_0(K_0) = \frac{1}{K_0} \sum_{k=1}^{K_0} \sum_{j \ge 1} \delta^{(k)}(j) \times X_j^{(k)}
$$

Les fonds propres initiaux s'en déduisent *via*

$$
\tilde{E}_0 = ANAV_0 + \tilde{V}_0(K_0)
$$

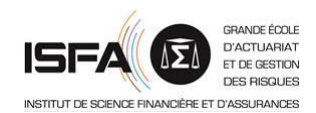

En *t*=1, on simule des réalisations des variables d'état sur la première période, ce qui permet de définir :

$$
V_1^{(i)} = E^{\mathcal{Q}}\bigg(\sum_{j\geq 2}\delta_1(j)\times X_j\bigg|\bigg(Y_1^{(i)},D_1^{(i)}\bigg)\bigg) \qquad \sigma_1^{(i)} = \sqrt{V^{\mathcal{Q}}\bigg(\sum_{j\geq 2}\delta_1(j)\times X_j\bigg|\bigg(Y_1^{(i)},D_1^{(i)}\bigg)\bigg)}
$$

On doit alors, comme en 0, estimer ces termes par simulation, ce qui conduit à poser :

$$
\tilde{V}_{1}^{(i)}\left(K_{1}^{(i)}\right) = \frac{1}{K_{1}^{(i)}} \sum_{k=1}^{K_{1}^{(i)}} \sum_{j\geq 2} \delta^{(i,k)}(j) \times X_{j}^{(i,k)} \quad \tilde{\sigma}_{1}^{(i)}\left(K_{1}^{(i)}\right) = \sqrt{\frac{1}{K_{1}^{(i)} - 1} \sum_{k=1}^{K_{1}^{(i)}} \left(\Lambda_{1}^{(i,k)} - \tilde{V}_{1}^{(i)}\left(K_{1}^{(i)}\right)\right)^{2}}
$$
\navec

\n
$$
\Lambda_{1}^{(i,k)} = \sum_{j\geq 2} \delta_{1}^{(i,k)}(j) \times X_{j}^{(i,k)} \quad \text{et finalement :}
$$

$$
\tilde{E}_1^{(i)} = ANAV_1^{(i)} + \tilde{V}_1^{(i)}(K_1^{(i)}) + X_1^{(i)}
$$

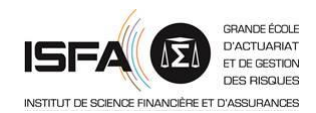

L'estimateur de la variance est utile car le nombre de simulations secondaires peut dépendre *a priori* des variables d'état et devoir être d'autant plus grand que la volatilité est élevée :

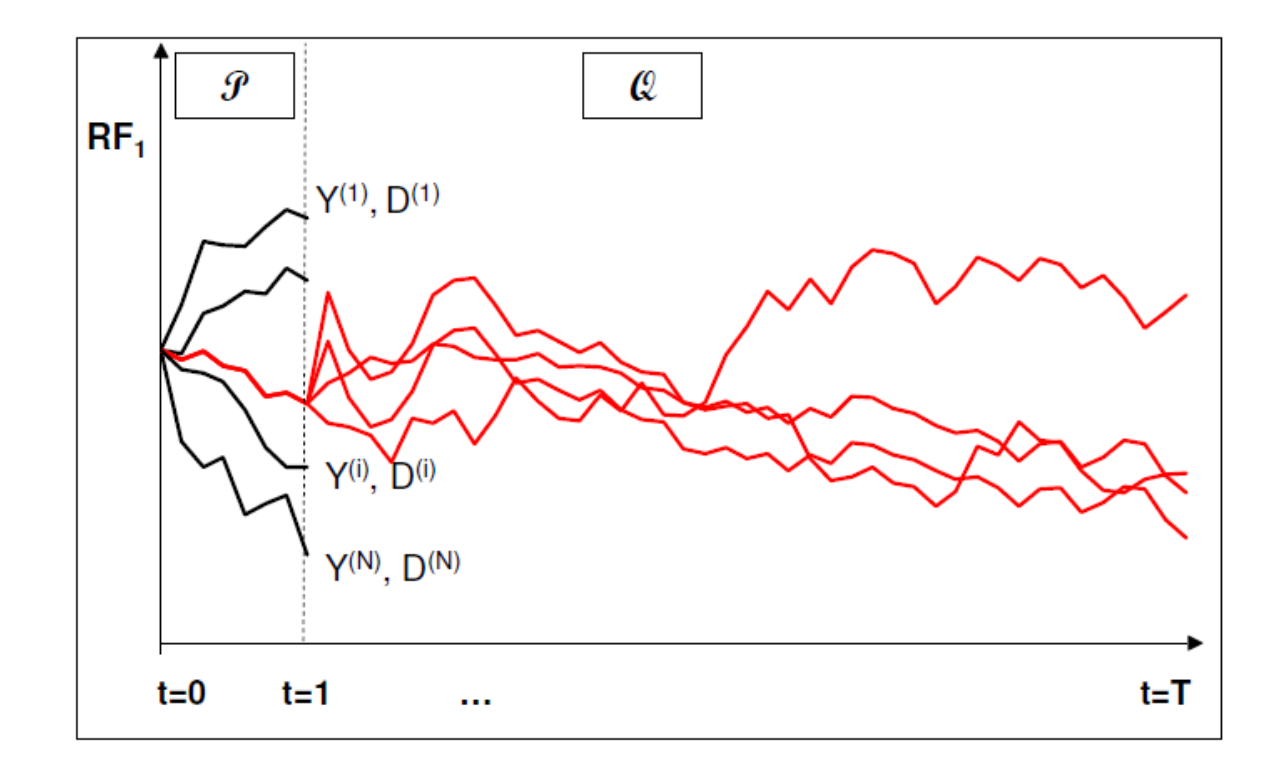

**2. Approche SdS**

On est alors en mesure de construire un estimateur du SCR qui est un quantile de la variable

$$
L = E_0 - \frac{E_1}{1+i}
$$

Il suffit donc de trouver un estimateur du quantile d'ordre  $\alpha$  de la variable  $Z = -E_1$ et on en déduit, par exemple avec le quantile empirique :

$$
\tilde{SCR} = \tilde{E}_0 - \frac{z_{(m)}}{1+i}
$$

Il reste alors à examiner les propriétés de cet estimateur et notamment à choisir de manière optimale les valeurs de *N*,  $K_{\!\scriptscriptstyle 0}$  et  $K_{\!\scriptscriptstyle 1}$ .

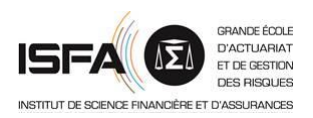

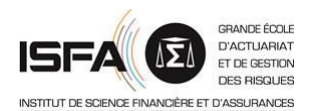

- 1. Cadre général
- 2. Approche SdS
- **3. Algorithme LSMC**
- 4. Un exemple

Modèles financiers en assurance

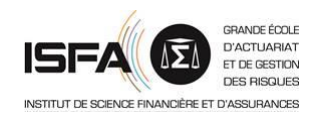

L'algorithme LSM (*Least Square Monte Carlo*) est une méthode de Monte Carlo visant à estimer des espérances conditionnelles via un ensemble de fonctions de base (polynômes de Laguerre, polynômes d'Hermite, fonctions trigonométriques).

Cette méthode a par exemple était utilisée afin de valoriser des options bermudiennes pour évaluer les espérances conditionnelles relatives aux temps d'arrêt de l'option (*cf*. Longstaff et Schwartz [2001]).

L'idée est que dans un espace de Hilbert *H* (espace vectoriel normé complet dont la norme est un produit vectoriel) de base hilbertienne {*e<sup>i</sup>* } alors :

$$
\forall f \in H, \ f = \sum_{i \in I} \langle f, e_i \rangle e_i \Rightarrow E[X|Y] = \sum_{i \in I} \alpha_i e_i \approx \sum_{i=1}^N \alpha_i e_i
$$

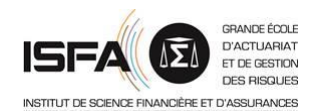

Bauer et *al*. [2010] retiennent cette méthode mais en considérant que la base hilbertienne {*e<sup>i</sup>* } est constituée de polynômes à 4 inconnues :

- l'actif de la compagnie ;
- la fonction de perte ;
- le résultat de première année ;
- le taux court de première année.

On notera la similitude entre cette approche et celle des portefeuilles de réplication, qui consiste à constituer un portefeuille composée d'un produit linéaire d'actifs financiers de base afin de minimiser l'écart quadratique entre la valeur de ce portefeuille et la valeur du *best estimate* des engagements d'assurance.

La stratégie LSM est plus « pratique » dans le sens où elle laisse plus de libertés pour la base hilbertienne {*e<sup>i</sup>* }.

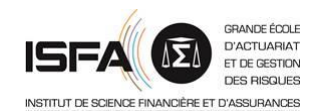

 $V_1$  est une variable dans l'espace de Hilbert  $L^2(\Omega, \sigma(Y_1, D_1), P)$  et on peut donc décomposer cette variable aléatoire sur une base de cet espace :

$$
V_1 = \sum_{k=1}^{+\infty} \alpha_k \times e_k (Y_1, D_1) \approx \sum_{k=1}^{M} \alpha_k \times e_k (Y_1, D_1) = V_1^{(M)} (Y_1, D_1)
$$

Il faut donc déterminer les coefficients  $\alpha_k$ . Pour cela on s'appuie sur la simulation de trajectoires des variables d'état, *i*=1,…,*N* :

$$
\left(Y_t^{(i)}, D_t^{(i)}\right)_{t=1,\ldots,T}
$$

Le long de chacune de ces trajectoires, on calcule

$$
\Lambda_i=\sum_{j\geq 2}\delta_1^{(i)}\left(\,j\right)\times X_j^{(i)}
$$

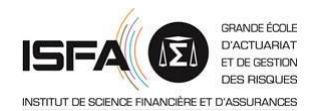

On peut alors construire un estimateur de  $\alpha$  en posant :

$$
\hat{\alpha}^{(N)} = \mathop{\mathbf{arg\,min}} \sum_{i=1}^N \left( \Lambda_i - \sum_{k=1}^M \alpha_k \times e_k \left( Y_1^{(i)}, D_1^{(i)} \right) \right)^2
$$

ce qui conduit finalement à l'approximation

$$
V_1 \approx V_1^{(M,N)}(Y_1, D_1) = \sum_{k=1}^{M} \hat{\alpha}_k^{(N)} \times e_k(Y_1, D_1)
$$

On en déduit finalement des réalisations des fonds propres

$$
E_1^{(i)} = ANAV_1^{(i)} + X_1^{(i)} + V_1^{(M,N)}(Y_1, D_1)
$$

La distribution empirique de ces réalisations permet de construire un estimateur du SCR.

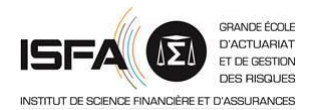

## **Choix des régresseurs**

L'un des points délicats de l'algorithme est le choix de la base  $e_{_k}\big(Y_{{}_{\rm I}},D_{{}_{\rm I}}\big)$ L'erreur d'estimation est définie par :

$$
SMSE = \sum_{i=1}^{N} E_1 \left( V_1^{(i)} - \sum_{k=1}^{M} \hat{\alpha}_{k}^{(N)} \times e_k \left( Y_1^{(i)}, D_1^{(i)} \right) \right)^2
$$

et peut être estimée par :

$$
\widetilde{SMSE} = \sum_{i=1}^{N} \left( \Lambda_1^{(i)} - \sum_{k=1}^{M} \widehat{\alpha}_k^{(N)} \times e_k \left( Y_1^{(i)}, D_1^{(i)} \right) \right)^2 - \sum_{i=1}^{N} \widetilde{\sigma}_1^{(i)}
$$

$$
+ 2Tr \left( \varepsilon \left( \varepsilon^* \varepsilon \right)^{-1} \varepsilon^* diag \left( \widetilde{\sigma}_1^{(1)}, \ldots, \widetilde{\sigma}_1^{(N)} \right) \right)
$$

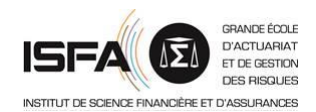

## **Convergence**

La convergence dans L<sup>2</sup> de  $V^{(M)}_{1}\big(Y_1, D_1\big)$  est immédiate, par construction de cette approximation. Il faut donc justifier la convergence en loi :

$$
V_1^{(M,N)}(Y_1,D_1) \underset{N \to \infty}{\to} V_1^{(M)}(Y_1,D_1)
$$

Cette justification n'est pas simple car on effectue un changement de mesure en *t*=1 pour passer de la probabilité historique à la probabilité risque neutre. On peut se référer à Longstaff et Schwartz [2001] sur ce point.

Bauer et *al*. [2010] proposent également une approche basée sur la construction d'un nouvel espace probabilisé, qui reste à formaliser dans le cas général.

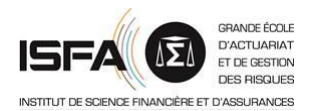

Parmi les approches alternatives on peut citer :

- la recherche d'approximation par des formules fermées de la valeur de marché du passif (*cf*. Bonnin et *al*. [2012]) ;
- des majorants analytiques du SCR (*cf*. Bauer et al. [2010]) ;
- des méthodes d'optimisation des simulations secondaires (*cf*. Nteukam et Planchet [2010]) ;
- l'optimisation de l'approche SdS (*cf*. Devineau et Loisel [2009]) ;
- les approches par réplication (*cf*. Revelen [2009]).

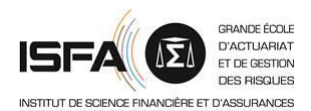

- 1. Cadre général
- 2. Approche SdS
- 3. Algorithme LSMC
- **4. Un exemple**

Modèles financiers en assurance

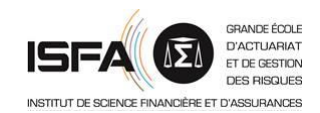

On reprend l'exemple présenté dans Bauer et *al*. [2010] d'un simple contrat d'épargne avec taux garanti avec une maturité fixée *T* et impossibilité de sortie anticipée.

L'actif est constitué d'un actif synthétique de type B&S avec un modèle de taux mono-factoriel de Vasicek :

$$
dA_t = \mu A_t dt + A_t \left( \rho \sigma dW_t + \sqrt{1 - \rho^2} dZ_t \right)
$$
  

$$
dr_t = \kappa \left( \xi - r_t \right) dt + \sigma_r dW_t
$$

Le prix de marché du risque associé au taux court est supposé constant de sorte que sous la probabilité risque neutre (*cf*. Caja et Planchet [2010]) :

$$
dr_{t} = \kappa \left( \left( \xi - \frac{\lambda \sigma_{r}}{\kappa} \right) - r_{t} \right) dt + \sigma_{r} dW_{t}
$$

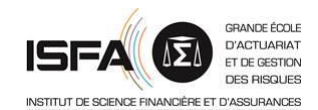

On obtient des résultats avec l'algorithme LSM ayant l'allure suivante :

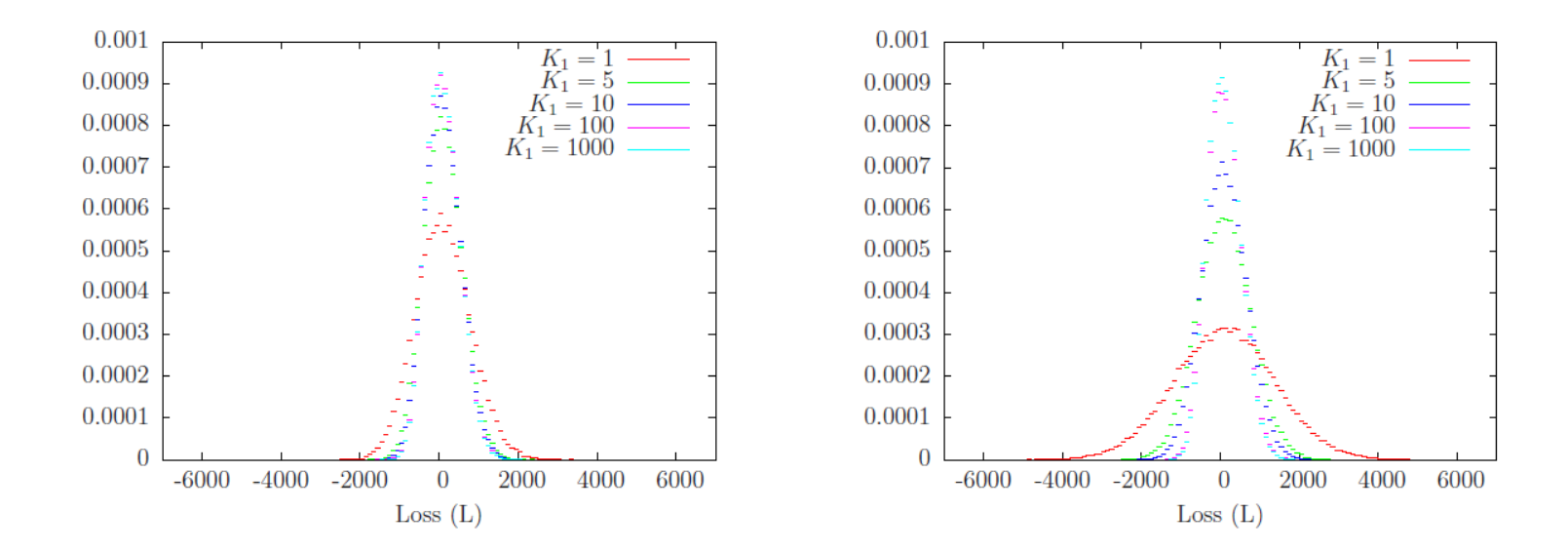

Figure 2: Empirical density function for different choices of  $K_1$  for the estimator based on the policyholders' cash flows (left) and the shareholders' cash flows (right),  $N = 100,000, K_0 = 250,000$ 

On compare alors les résultats obtenus dans différentes configurations.

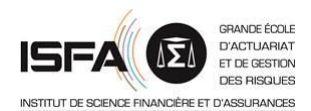

## **Utilisation de l'approche SdS**

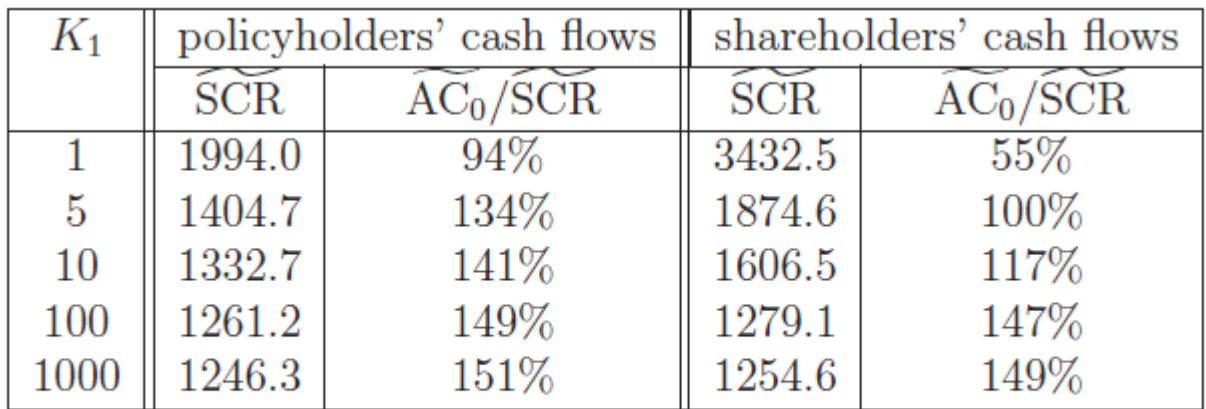

Table 2: Estimated SCR and estimated solvency ratio for different choices of  $K_1$ ,  $K_0 = 250,000, N = 100,000,$  Nested Simulations Approach

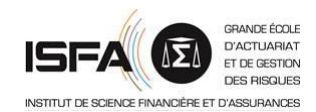

On fixe ici un « budget » de simulation et on compare les résultats issus des approches SdS et LSM :

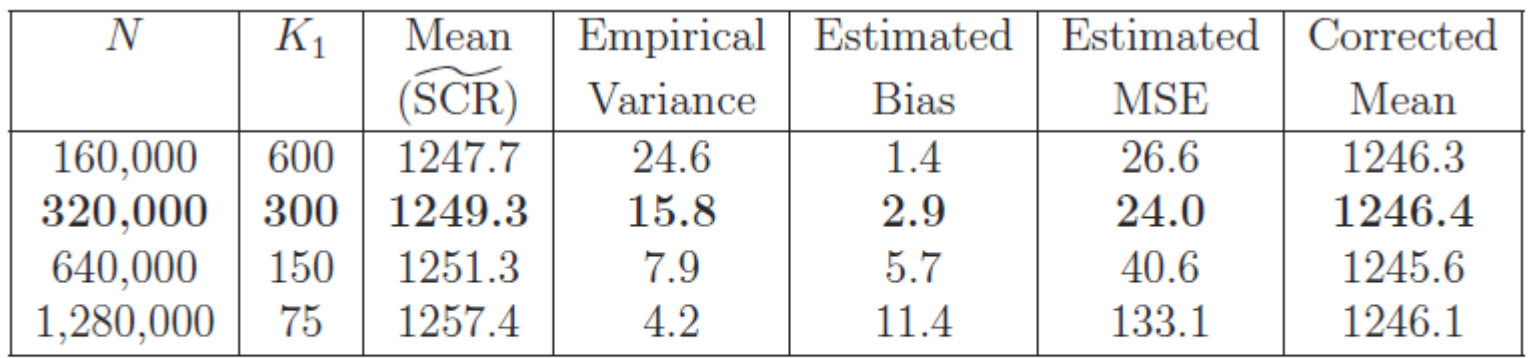

Table 3: Choice of N and  $K_1$  for the Nested Simulations Approach Approach,  $K_0 = 1,500,000$ 

Avec l'algorithme LSM le temps de calcul est réduit d'un facteur 35 environ sur cet exemple.

| N         | Mean              | Empirical | Solvency |
|-----------|-------------------|-----------|----------|
|           | $(\widehat{SCR})$ | Variance  | Ratio    |
| 160,000   | 1245.4            | 110.9     | 151\%    |
| 320,000   | 1245.9            | 39.1      | 151\%    |
| 640,000   | 1245.3            | 24.0      | 151\%    |
| 1,280,000 | 1245.4            | 12.1      | 151\%    |

Table 5: Results for the LSM estimator

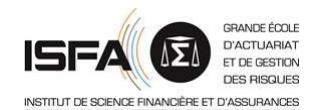

Le choix des régresseurs nécessite une étude spécifique :

| #              | Regression Function                                                                                                    | Mean                   |
|----------------|----------------------------------------------------------------------------------------------------|------------------------|
|                |                                                                                                    |                        |
|                |                                                                                                    | $\widehat{\text{SCR}}$ |
|                | $\cdot A_1$                                                                                                    | 1007.3                 |
| $\overline{2}$ | $a_1^{(N)} \cdot A_1 + \hat{\alpha}_2^{(N)} \cdot A_1^2$<br>$+\hat{\alpha}_1^0$<br>$\alpha_0$                                                                                                    | 1165.5                 |
| 3              | $+\hat{\alpha}_1^{(N)} \cdot A_1 + \hat{\alpha}_2^{(N)} \cdot A_1^2 + \hat{\alpha}_3^{(N)} \cdot r_1$<br>$\hat{\alpha}_0$                                                                                                    | 1272.6                 |
| 4              | $+\hat{\alpha}_1^{(N)} \cdot A_1 + \hat{\alpha}_2^{(N)} \cdot A_1^2 + \hat{\alpha}_3^{(N)} \cdot r_1 + \hat{\alpha}_4^{(N)}$<br>$\hat{\alpha}_0^{(N)}$                                                                                      | 1276.5                 |
| 5              | $\hat{\alpha}_1^{(N)} \cdot A_1 + \hat{\alpha}_2^{(N)} \cdot A_1^2 + \hat{\alpha}_3^{(N)} \cdot r_1 + \hat{\alpha}_4^{(N)}$<br>$\hat{\alpha}_0^{(N)}$<br>$(r^{N}) \cdot r_1^2 + \hat{\alpha}_5^{(N)} \cdot L_1$<br>$+\hat{\alpha}_1^{\vee}$ | 1233.2                 |
| 6              | $+\hat{\alpha}_1^{(N)} \cdot A_1 + \hat{\alpha}_2^{(N)} \cdot A_1^2 + \hat{\alpha}_3^{(N)} \cdot r_1 + \hat{\alpha}_4^{(N)} \cdot r_1^2 + \hat{\alpha}_5^{(N)} \cdot L_1 + \hat{\alpha}_6^{(N)} \cdot x_1$<br>$\hat{\alpha}_0^{(N)}$        | 1233.9                 |
| $\overline{7}$ | $\hat{\alpha}_0^{(N)} + \hat{\alpha}_1^{(N)} \cdot A_1 + \hat{\alpha}_2^{(N)} \cdot A_1^2 + \hat{\alpha}_3^{(N)} \cdot r_1 + \hat{\alpha}_4^{(N)} \cdot r_1^2 + \hat{\alpha}_5^{(N)} \cdot L_1 + \hat{\alpha}_6^{(N)} \cdot x_1$            |                        |
|                | $+\hat{\alpha}_{7}^{(N)}\cdot A_1\cdot e^{r_1}$                                                                                                    | 1241.3                 |
| 8              | $\hat{\alpha}_0^{(N)} + \hat{\alpha}_1^{(N)} \cdot A_1 + \hat{\alpha}_2^{(N)} \cdot A_1^2 + \hat{\alpha}_3^{(N)} \cdot r_1 + \hat{\alpha}_4^{(N)} \cdot r_1^2 + \hat{\alpha}_5^{(N)} \cdot L_1 + \hat{\alpha}_6^{(N)} \cdot x_1$            |                        |
|                | $+\hat{\alpha}_{7}^{(N)} \cdot A_1 \cdot e^{r_1} + \hat{\alpha}_{8}^{(N)} \cdot L_1 \cdot e^{r_1}$                                                                                                    | 1244.5                 |
| 9              | $\hat{\alpha}_0^{(N)} + \hat{\alpha}_1^{(N)} \cdot A_1 + \hat{\alpha}_2^{(N)} \cdot A_1^2 + \hat{\alpha}_3^{(N)} \cdot r_1 + \hat{\alpha}_4^{(N)} \cdot r_1^2 + \hat{\alpha}_5^{(N)} \cdot L_1 + \hat{\alpha}_6^{(N)} \cdot x_1$            |                        |
|                | $+\hat{\alpha}_{7}^{(N)} \cdot A_{1} \cdot e^{r_{1}} + \hat{\alpha}_{8}^{(\bar{N})} \cdot L_{1} \cdot e^{r_{1}} + \hat{\alpha}_{9}^{(\bar{N})} \cdot e^{A_{1}/10000}$                                                                       | 1245.9                 |

Table 4: Estimated SCR for different choices of the regression function,  $K_0 =$ 1,500,000,  $N = 320,000$ , LSM Approach

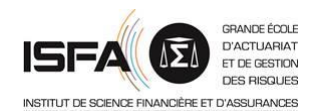

Le calcul d'un SCR dans le cadre d'un modèle interne est techniquement difficile.

Le recours a des méthodes d'optimisation des approches directes de type SdS est inévitable.

La mise en œuvre des méthodes de calcul, que ce soit l'approche directe (SdS) ou des alternatives plus efficaces (LSM), nécessite une attention particulière portée au choix des estimateurs, des nombres de simulation et de cadre de modélisation.

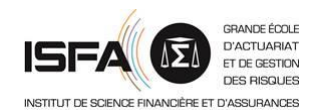

- BAUER D., BERGMANN D., REUSS A. [2010] « Solvency II and nested simulations a [least-squares](http://www.ressources-actuarielles.net/C1256CFC001E6549/0/3690458B48D11A78C12579AE00695536) monte carlo approach. » In Proceedings of the 2010 ICA congress.
- BONNIN F., JUILLARD M., PLANCHET F. [2014b] « Best Estimate [Calculations](http://www.ressources-actuarielles.net/C1256CFC001E6549/0/79B37FAD045F3B57C12579CF00449A9C) of Savings Contracts by Closed Formulas Application to the ORSA », *European Actuarial Journal*, http://dx.doi.org/10.1007/s13385-014-0086-z.
- CAJA A., PLANCHET F. [2010] « La mesure du prix de marché du risque : quels outils pour une utilisation dans les modèles en assurance ? », *Assurances et gestion des risques*, , Vol.78 (3/4).
- DEVINEAU L., LOISEL S. [2009] « Construction d'un algorithme d'accélération de la méthode des simulations dans les simulations pour le calcul du capital économique Solvabilité II », *Bulletin Français d'Actuariat*, vol. 9, n°17.
- GUIBERT Q., JUILLARD M., PLANCHET F. [2010] « Un cadre de référence pour un modèle interne partiel en assurance de [personnes](http://www.ressources-actuarielles.net/C1256CFC001E6549/0/628E0A5A2A4610B4C12576EB004C8B45) », *Bulletin Français d'Actuariat*, vol. 10, n°20.
- LONGSTAFF F.A. ; SCHWARTZ E.S. [2001] « Valuing American Options by Simulation: A Simple Least-Squares Approach », *Review of Financial Studies*, 14, 1, 113–147.
- NTEUKAM T. O., PLANCHET F., REN J. [2014] « Internal Model in Life insurance: Application of Least Square [Monte-Carlo](http://www.ressources-actuarielles.net/C1256CFC001E6549/0/35EE63C12681C884C1257CFC006BC21D) in Risk Assessment », Les cahiers de recherche de l'ISFA, n°2014.12.
- NTEUKAM O., PLANCHET F. [2012] « Stochastic Evaluation of Life Insurance Contract: Model Point on Asset Trajectories & Measurement of the Error Related to Aggregation », *Insurance: Mathematics and Economics*. Vol. 51, pp. 624-631.

PLANCHET F., THÉROND P.E., JUILLARD M. [2011] *Modèles financiers en assurance*, seconde édition, Paris : Economica.

REVELEN J. [2009] « Replicating Portoflio et capital économique en assurance vie », Mémoire d'ingénieur, ISFA / Ecole Centrale de Lyon.